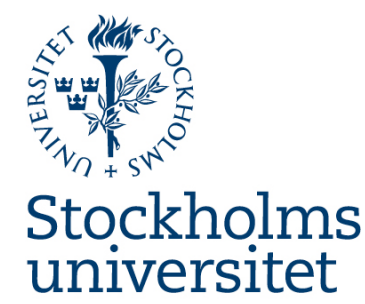

# **Using User-centred Knowledge Model (t-UCK) as a Modelling Support**

**Anne Håkansson Stockholm University Anne.Hakansson@dsv.su.se**

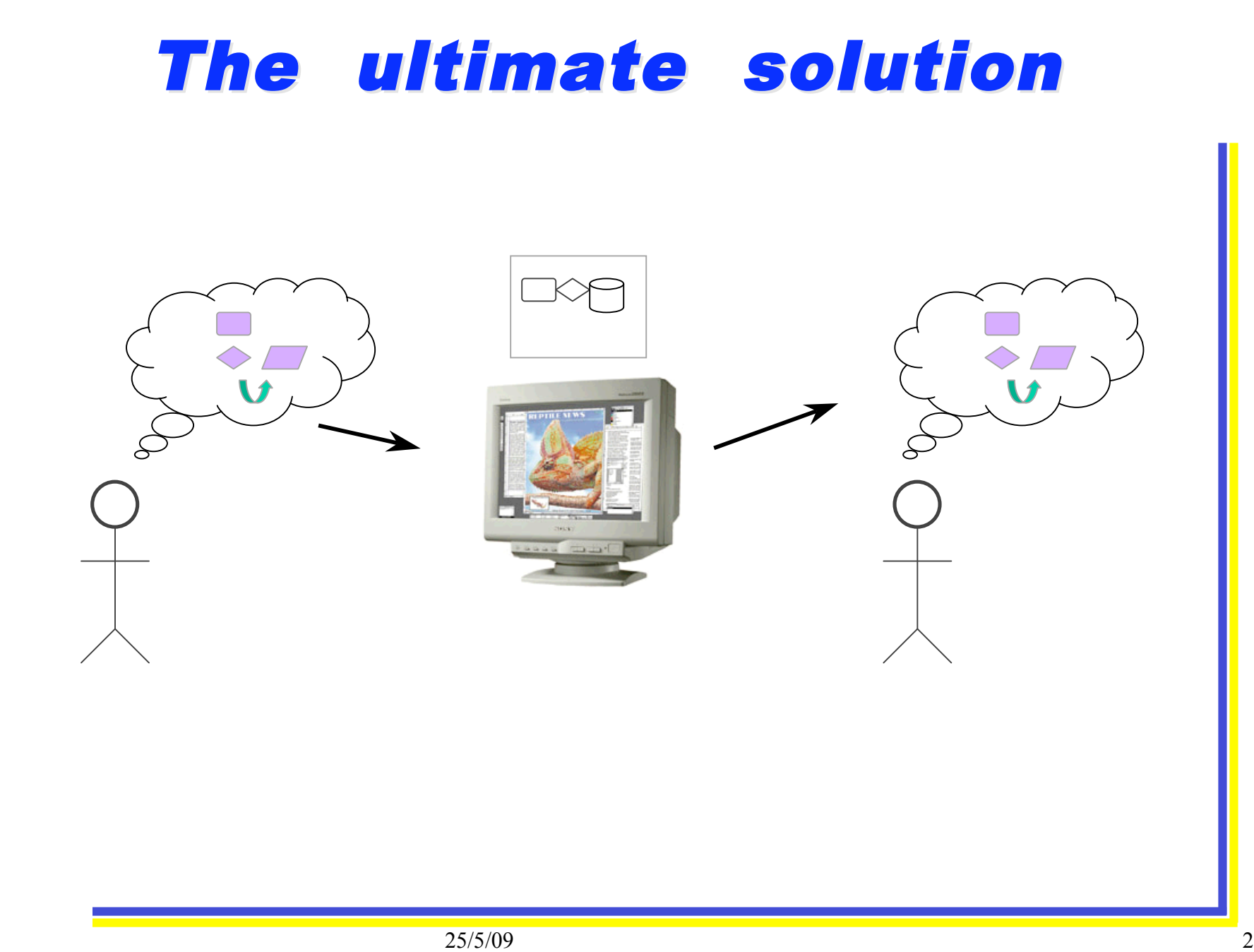

#### **Reality**

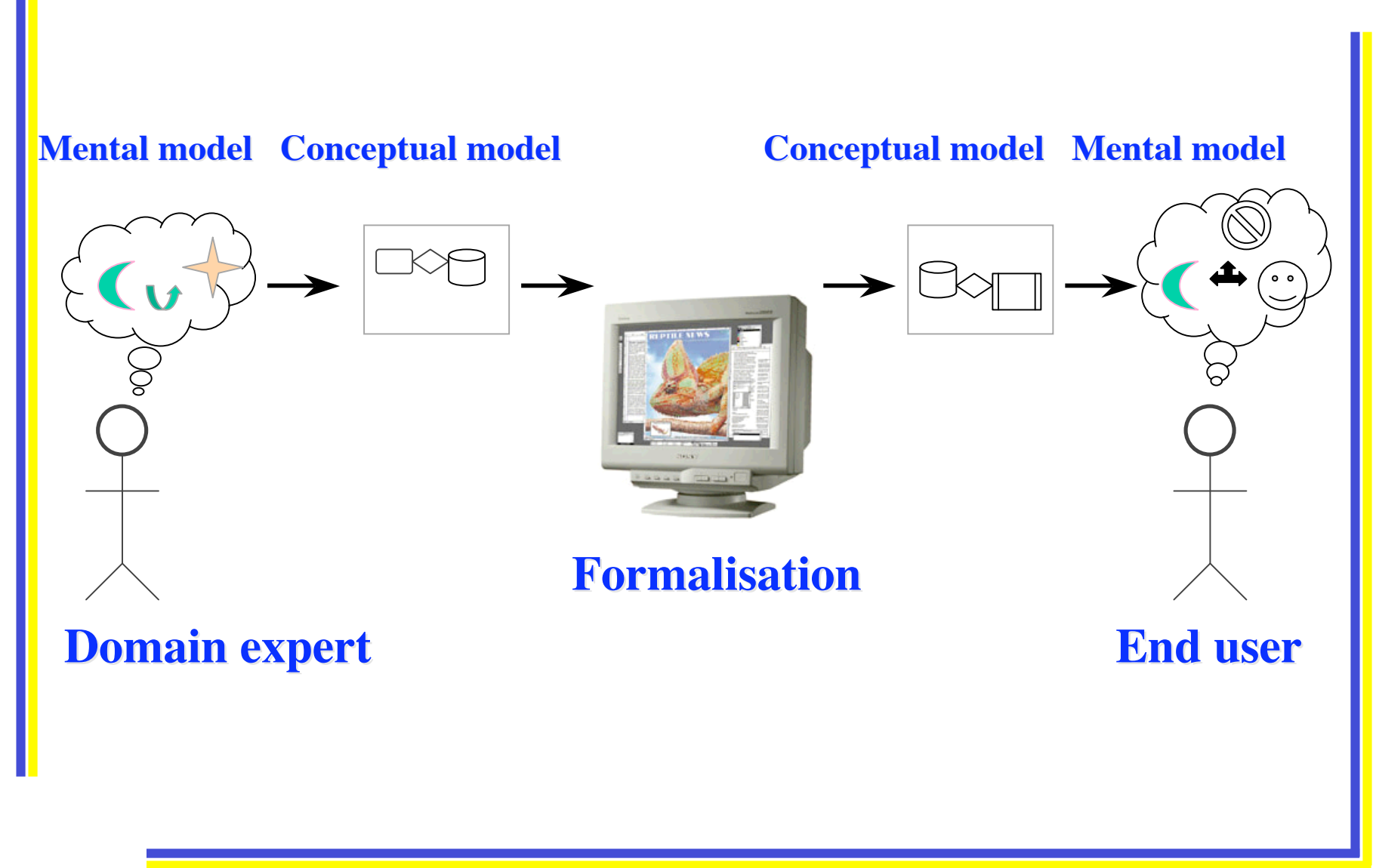

# Need for t-UCK

- Modelling knowledge-intensive systems
	- *Disseminate knowledge within organisations*
	- *Support using knowledge in new/other situations*
- Incorporate the users
	- *Supply/ use required knowledge, change/ understand reasoning strategy, provide, utilse additional functionality*
- Support using and understanding the contents of the system
	- *Provide same views of the contents*

#### The User-centred knowledge model

- Knowledge transfer
	- *Design user(s) System End users*
	- *Transfer domain specific knowledge*
	- *Involves knowledge acquisition / elicitation*
- Conceptual design
	- *Bridge the gap between design model user model*
- Conceptual model
	- *Modelling view and Consulting view*

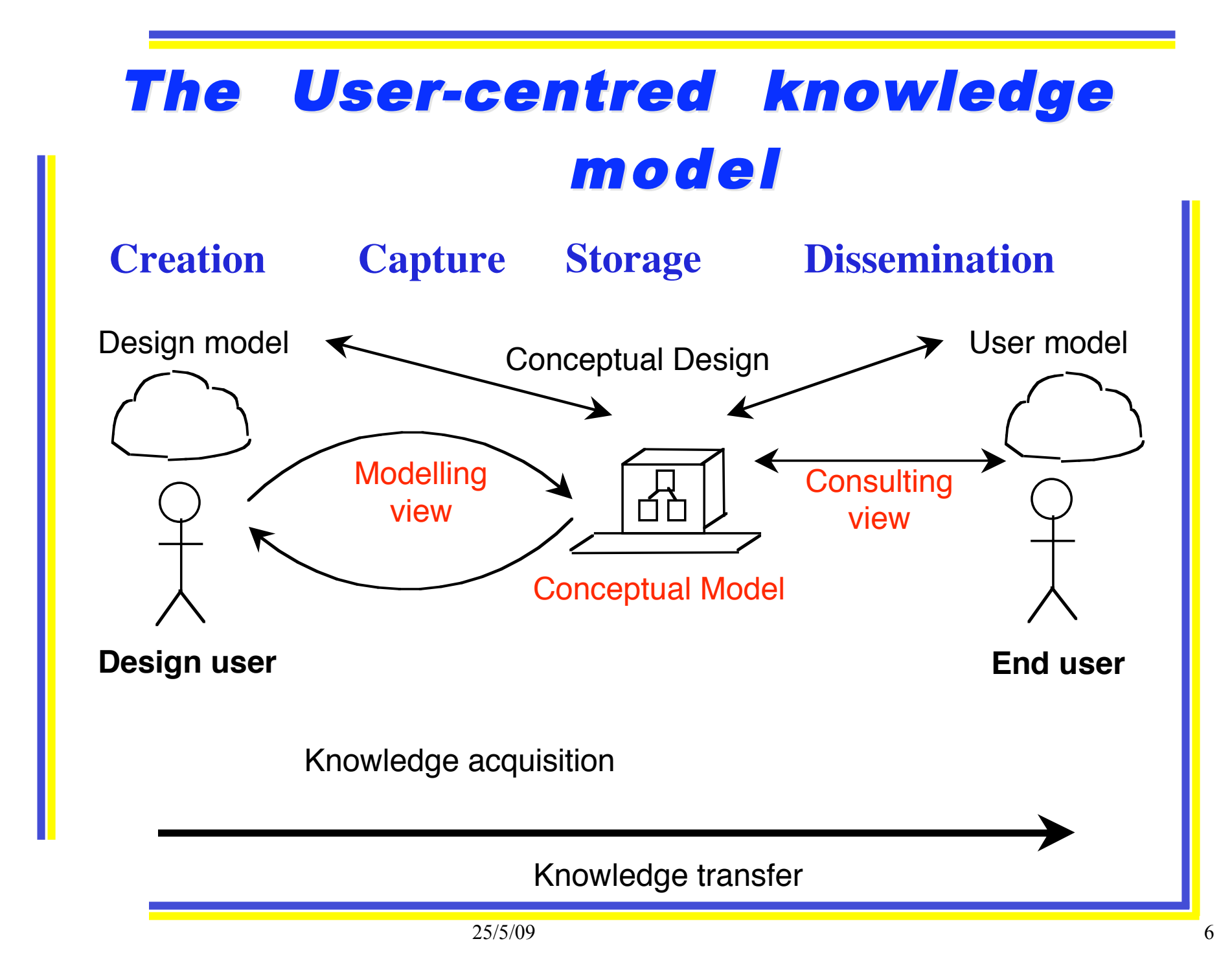

# **Conceptual model**

- Framework for Developing and Consulting
- Clarify different terms and support applying these
	- (questions rules conclusions)
- Constitutes the Graphical User Interface
- Transparent and reflects the contents

# Modelling Modelling view and **Consulting view**

- Support a number of tasks and users
- *Design user* views for learning and designing
	- Evaluate contents and reasoning
	- Find lack of knowledge and faults
- *End user* views for learning and operating
	- Understand conclusions and reasoning
	- Find values, rules and understand reasoning

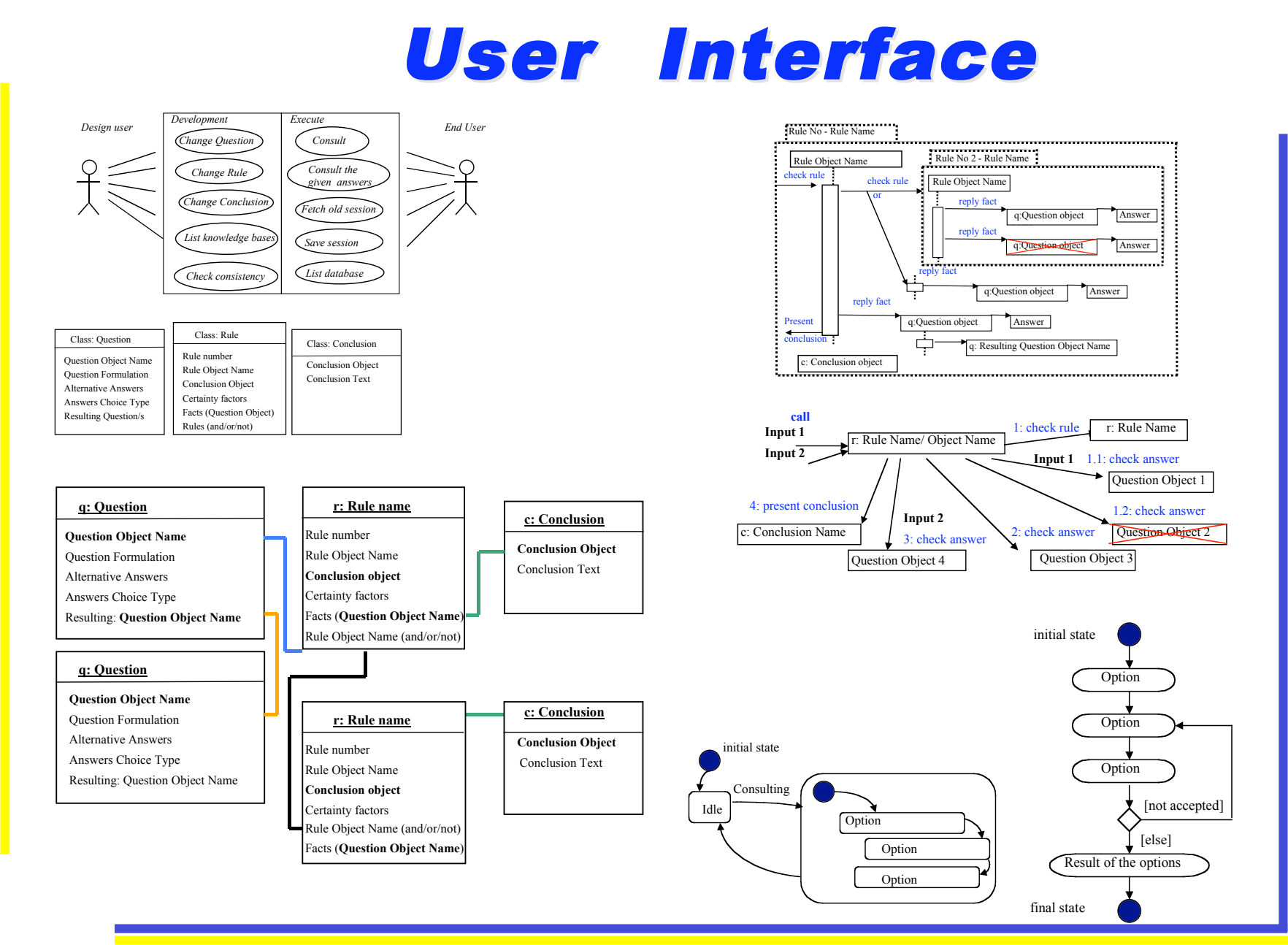

# UML Use Case diagram

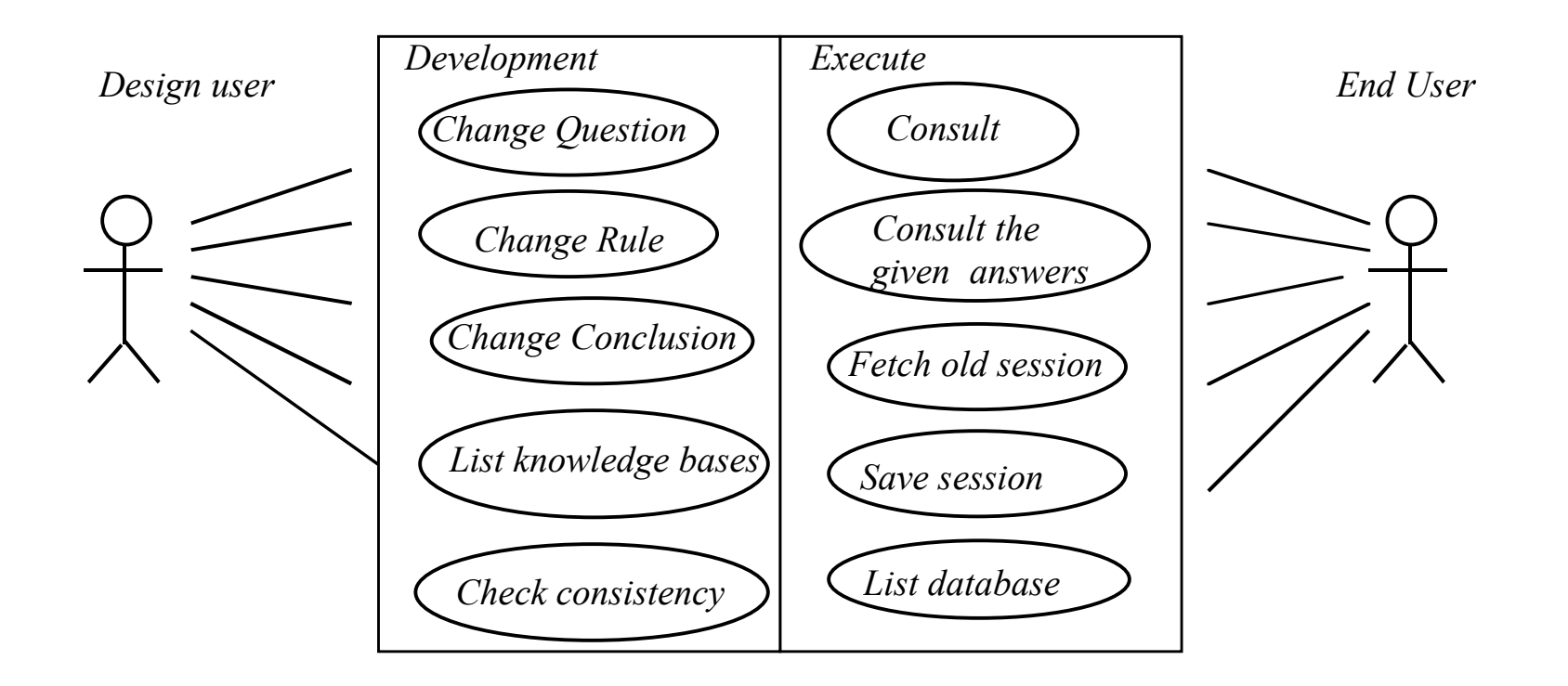

- Describes the options to be performed and executed
	- Design users use the system for developing
	- End users use the system for advices / conclusions

### UML Class diagram

Class: Question

Question Object

 Question Formulation Alternative Answers Answers Choice Type Resulting Question/s

Class: Rule

Rule number Rule Object Name Conclusion Object Certainty factors Facts (Question Object) Rules (and/or/not)

Class: Conclusion

Conclusion Object

Conclusion Text

• Templates for questions, rules and conclusions

- Design users insert new question / rule / conclusion
- End users use these objects during consultation

# UML Object diagram

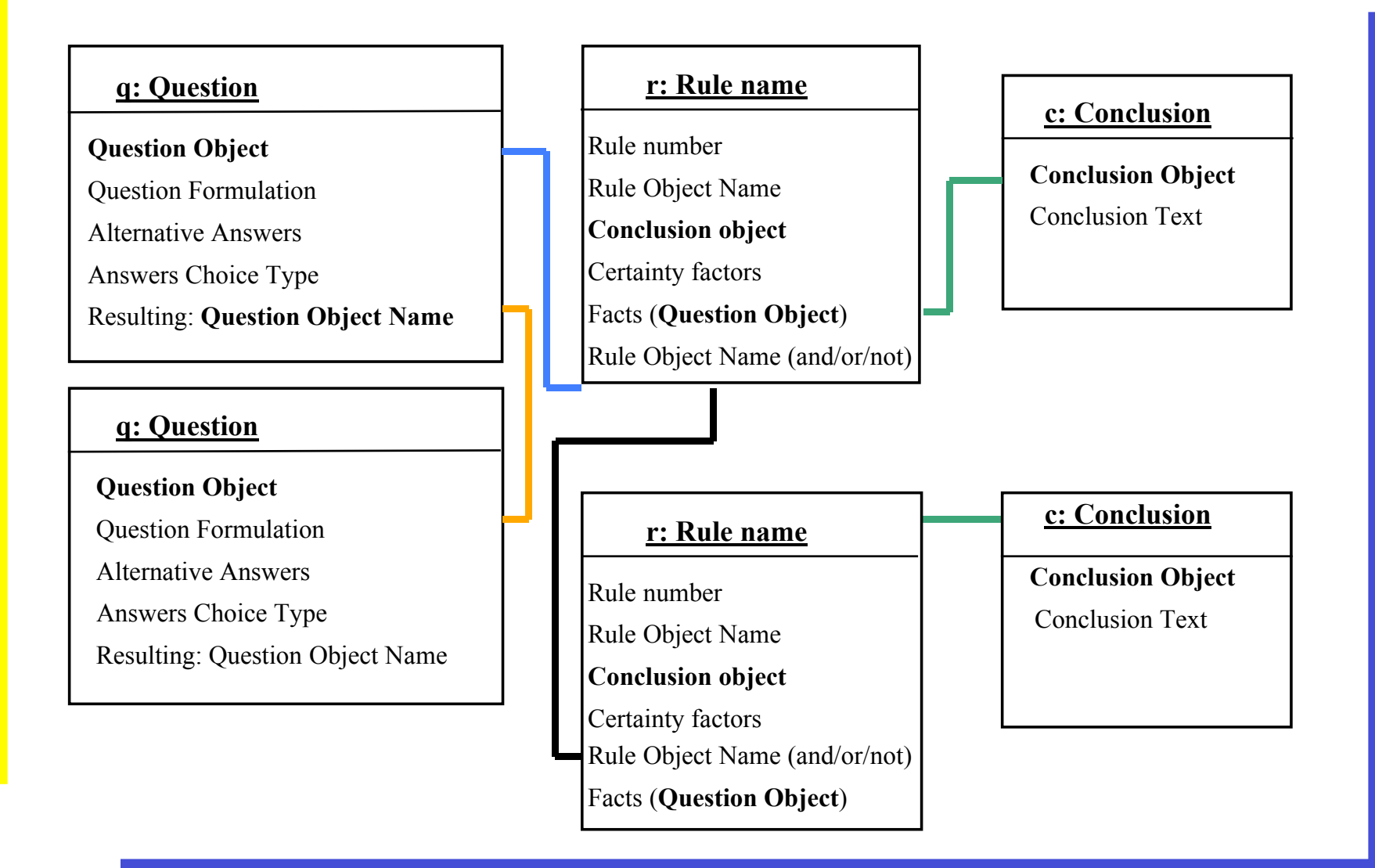

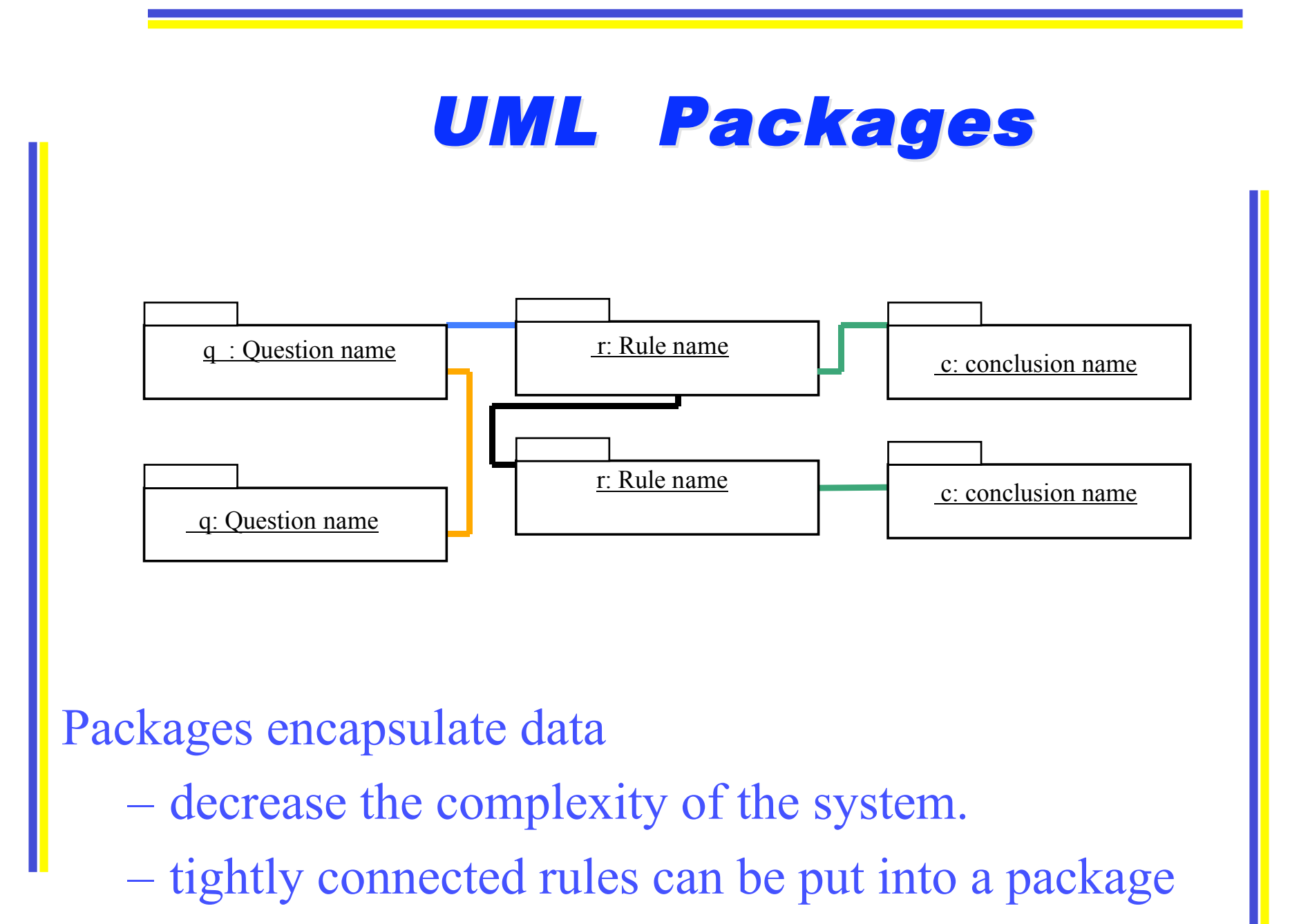

 $25/5/09$  13

#### Sequence diagram

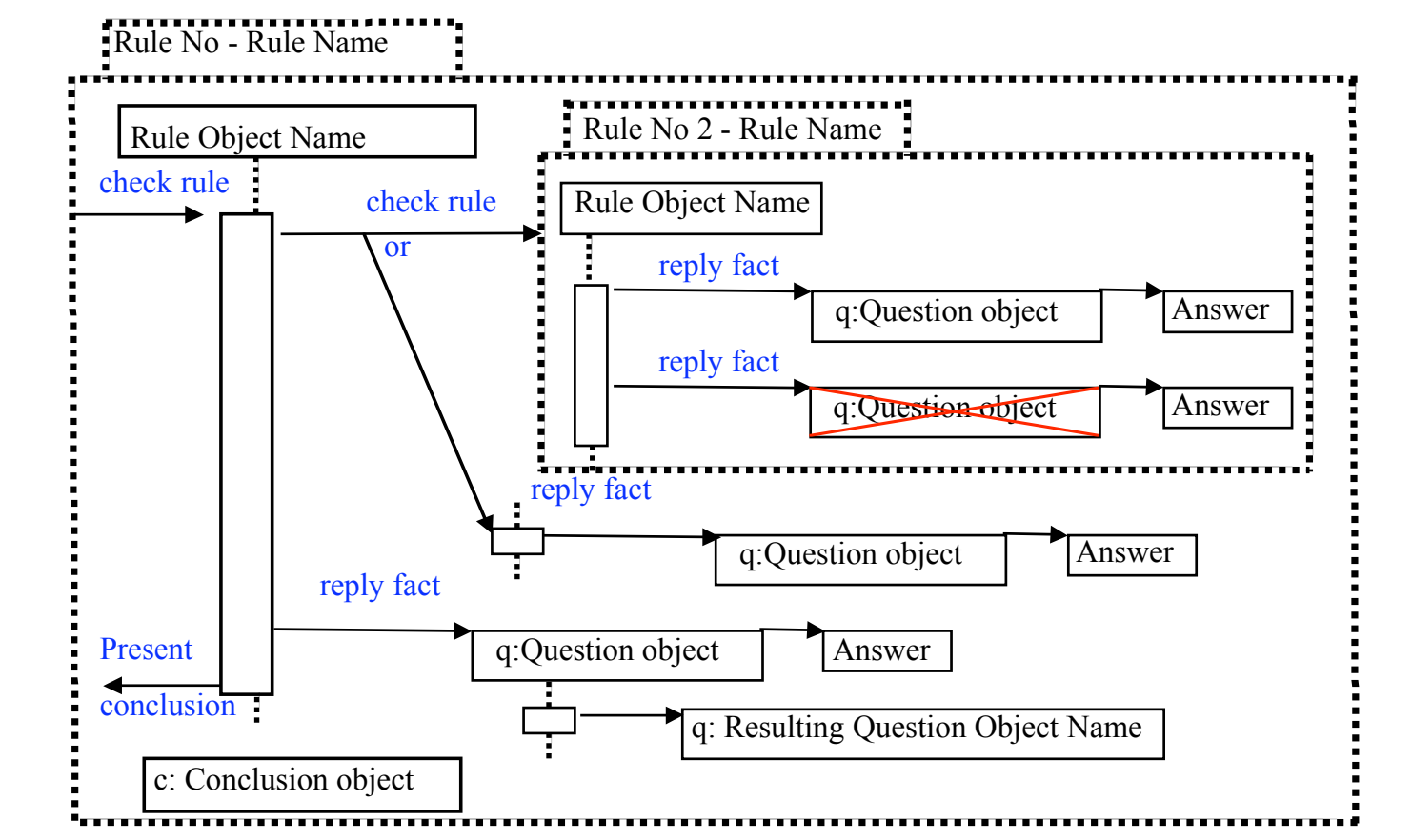

Design users and end users can observe dependencies between rules and facts (developing / explanations)

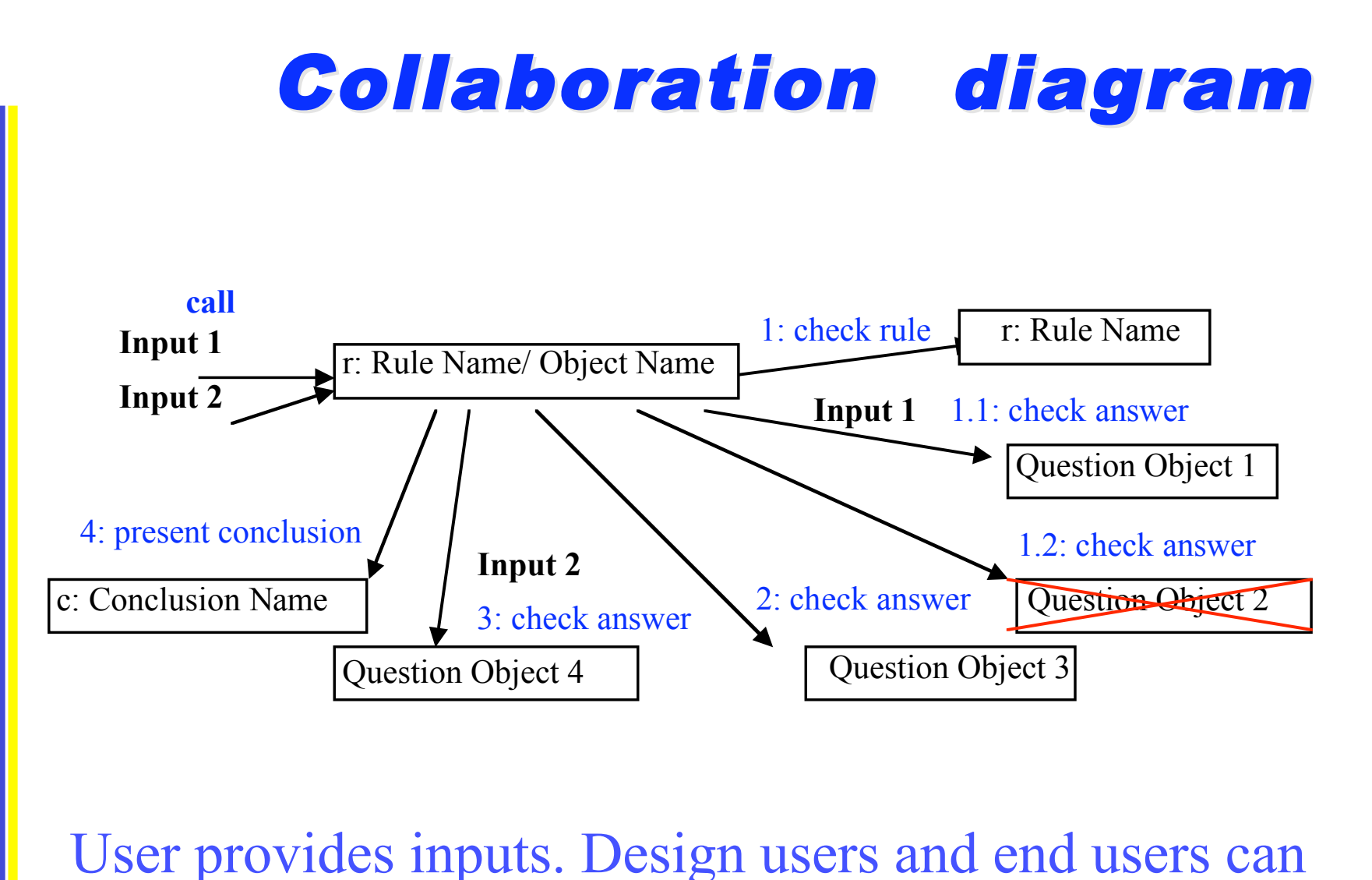

observe input effects on rules and conclusions.

# **UML State Chart diagram**

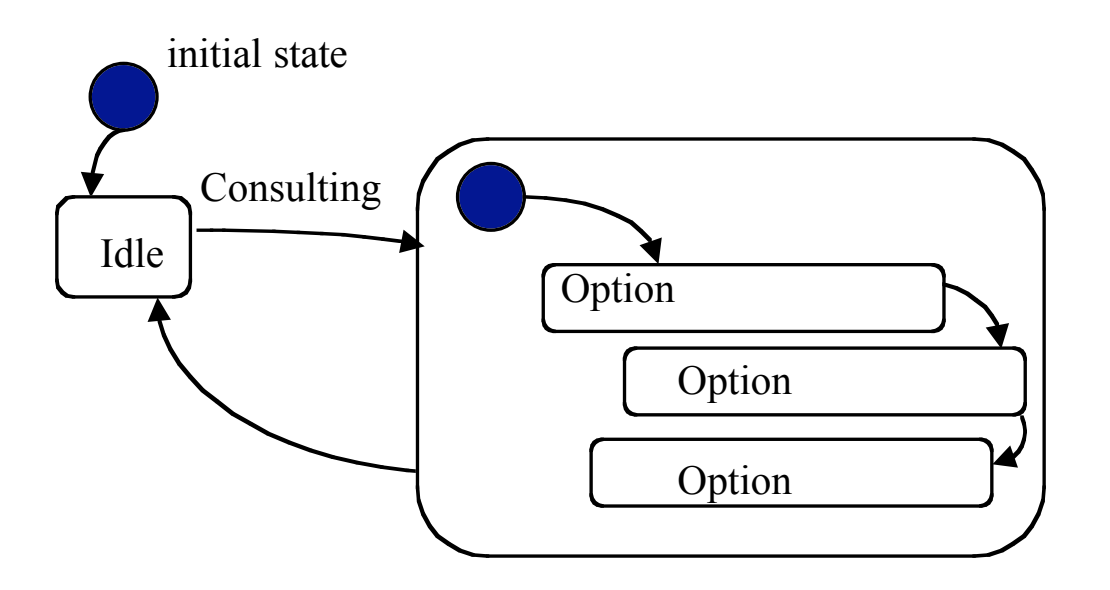

State chart diagram describes the options in the code and dependencies of these options. Develop / Use other functionalities (static).

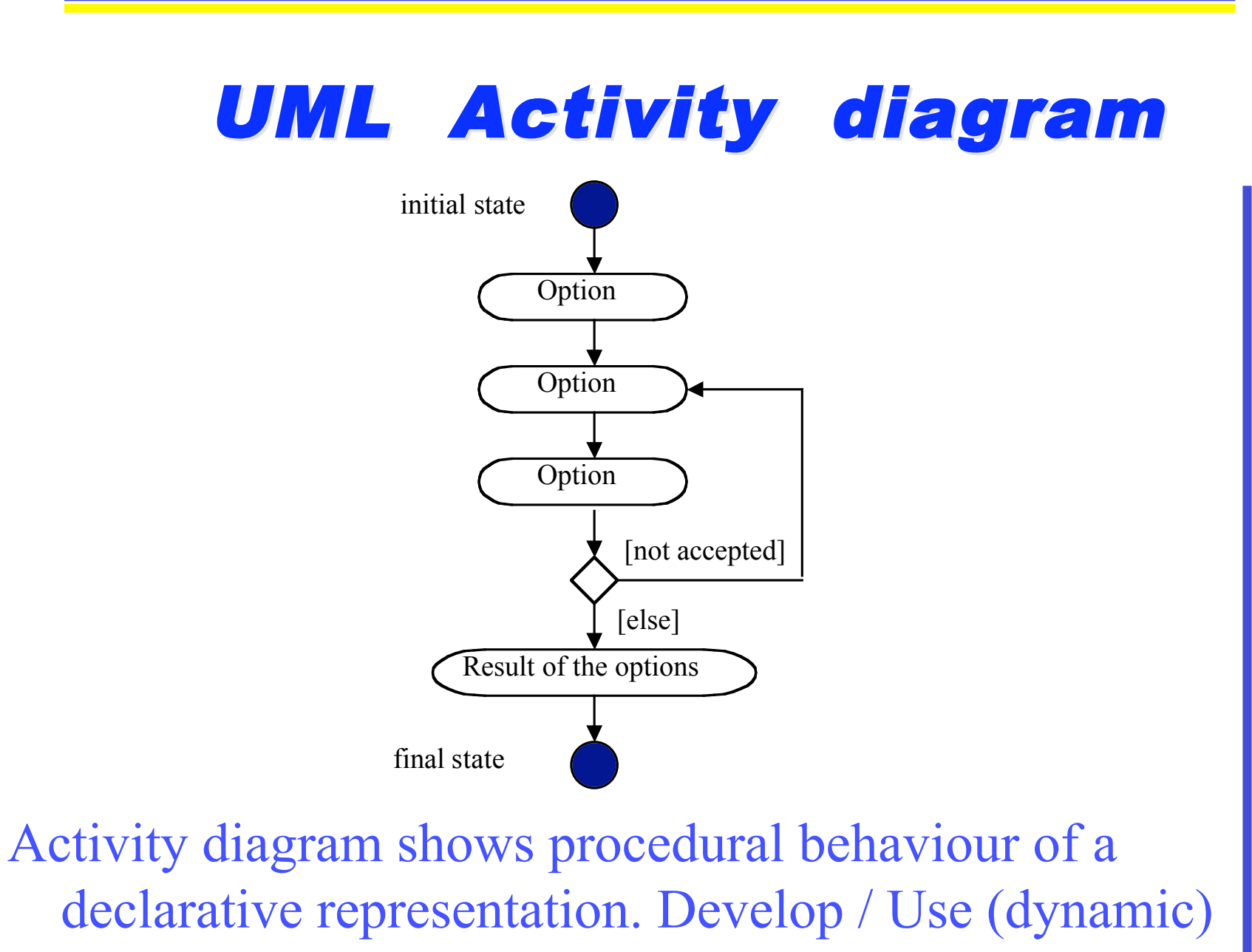

- Visual knowledge modelling of information logistics processes
	- Sending e-invoice between companies:
	- *A SME sends an invoice to another SME that use the same enterprise system*
	- *A SME sends an invoice to an organization using a well established enterprise system (e g SAP)*
	- Automatic configuration:
	- *Building rules from ARIS*

- Communication protocol between supplier (sender) - customer (receiver)
- Several different rules *Rule1 - facts about the company Rule2 - information about supplier ledger Rule3 - kind of system the company uses: SME, SAP, IFS, or MS-AS Rule 4 - current state of the system*

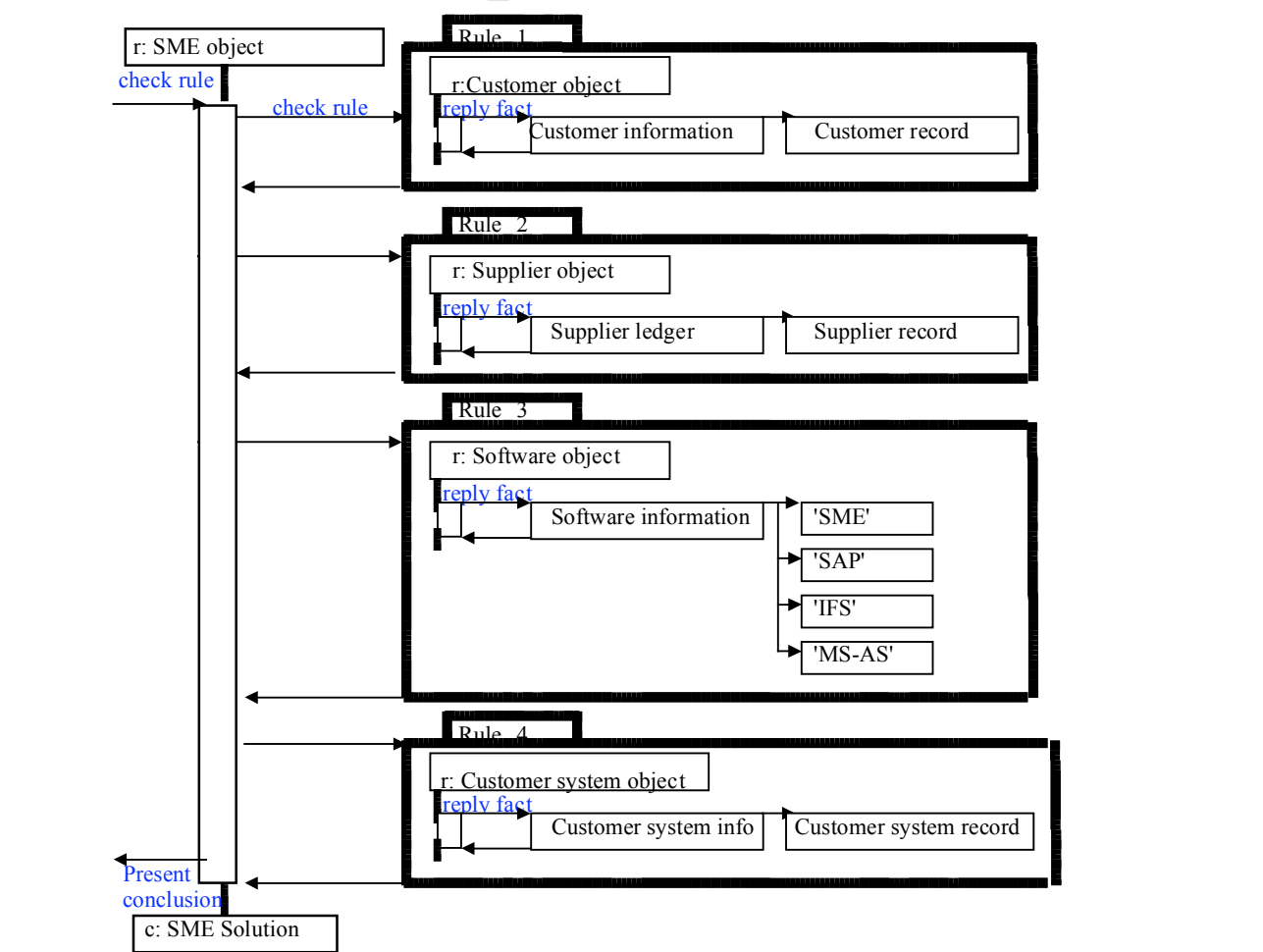

*A sequence diagram including rules in a knowledge base.*

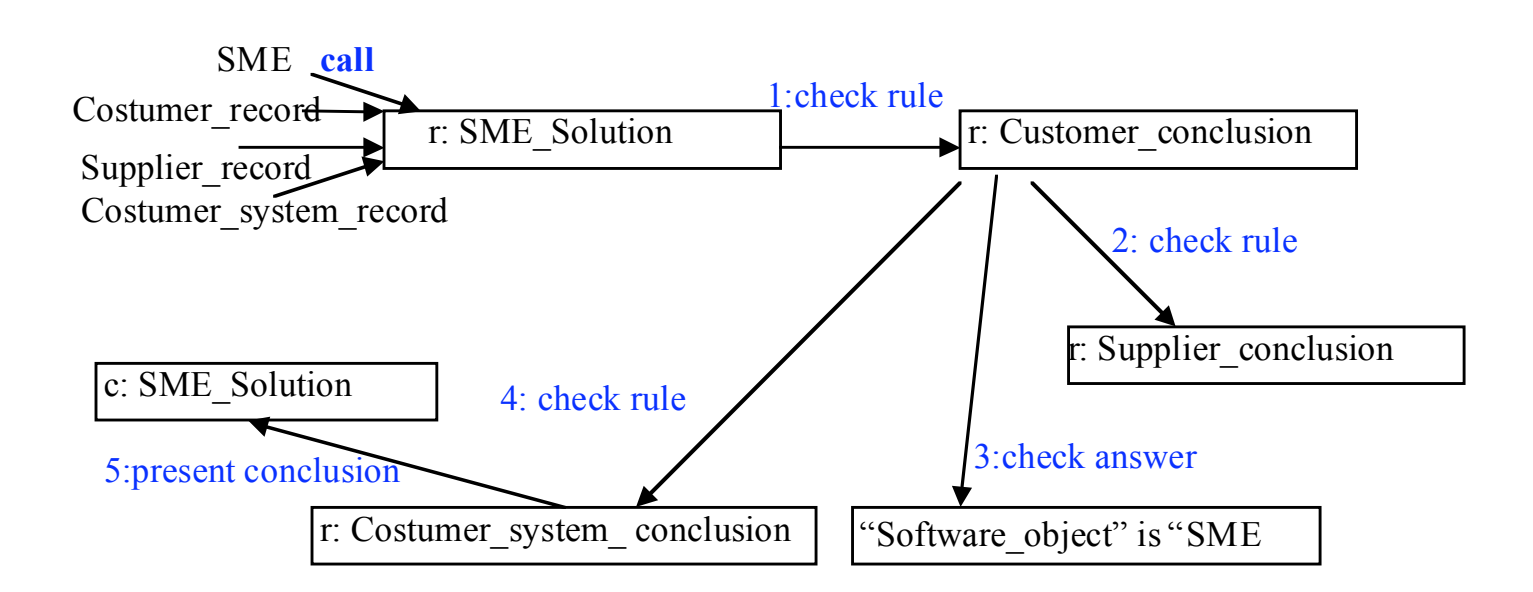

*A dynamic presentation of rules for a conclusion.*

- Enterprise system configuration
	- Configure automatically
	- User specifies the contents
		- Standard packages
			- Modules

General Ledger, Fixed Assets, Sales & Receivables, Purchase & Payables, Inventory, Manufacturing, Capital Requirements Planning, Human resources

– Parameters

- Adjust system from the specification
- Building rules from requirements

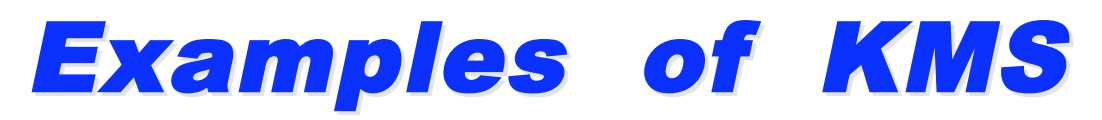

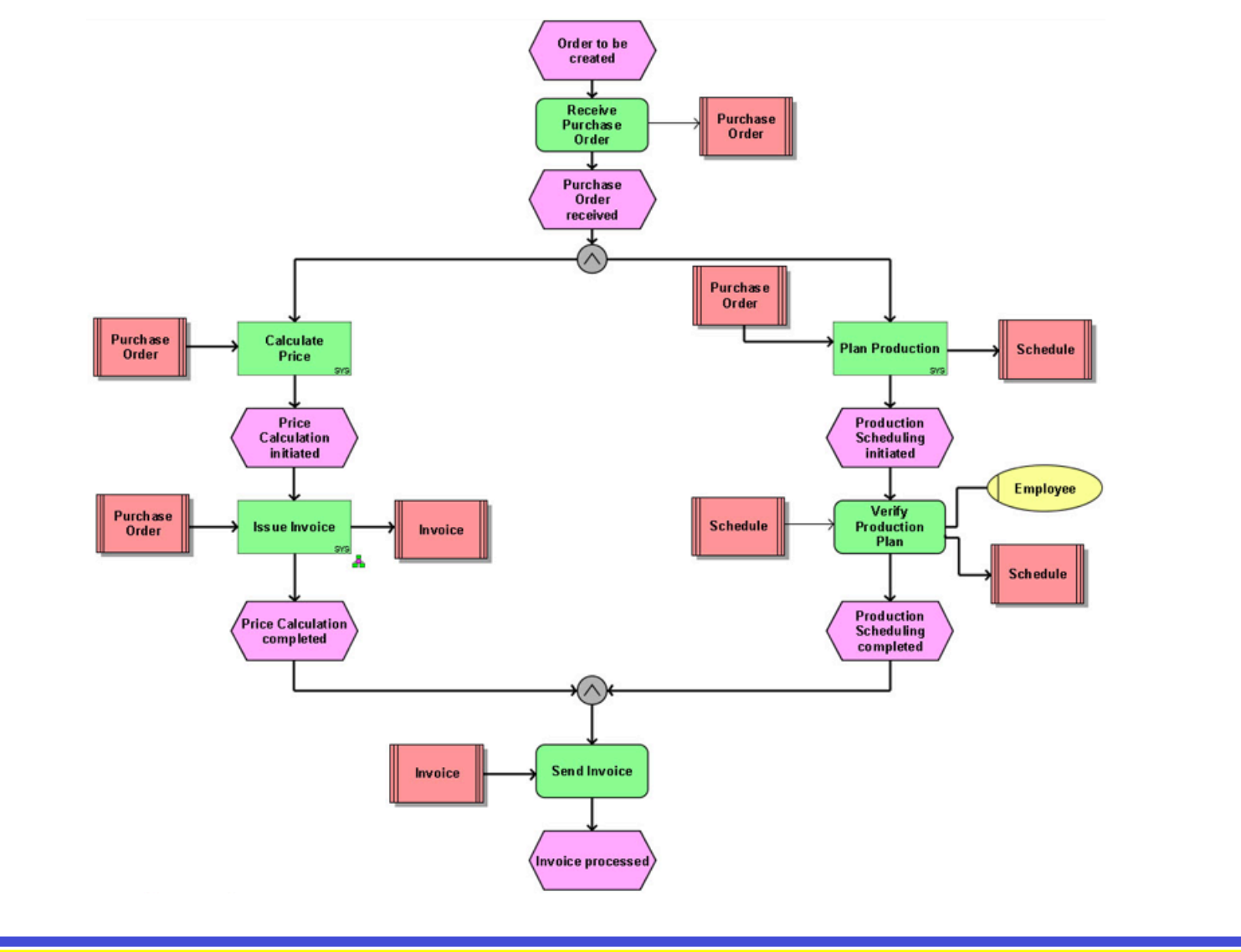

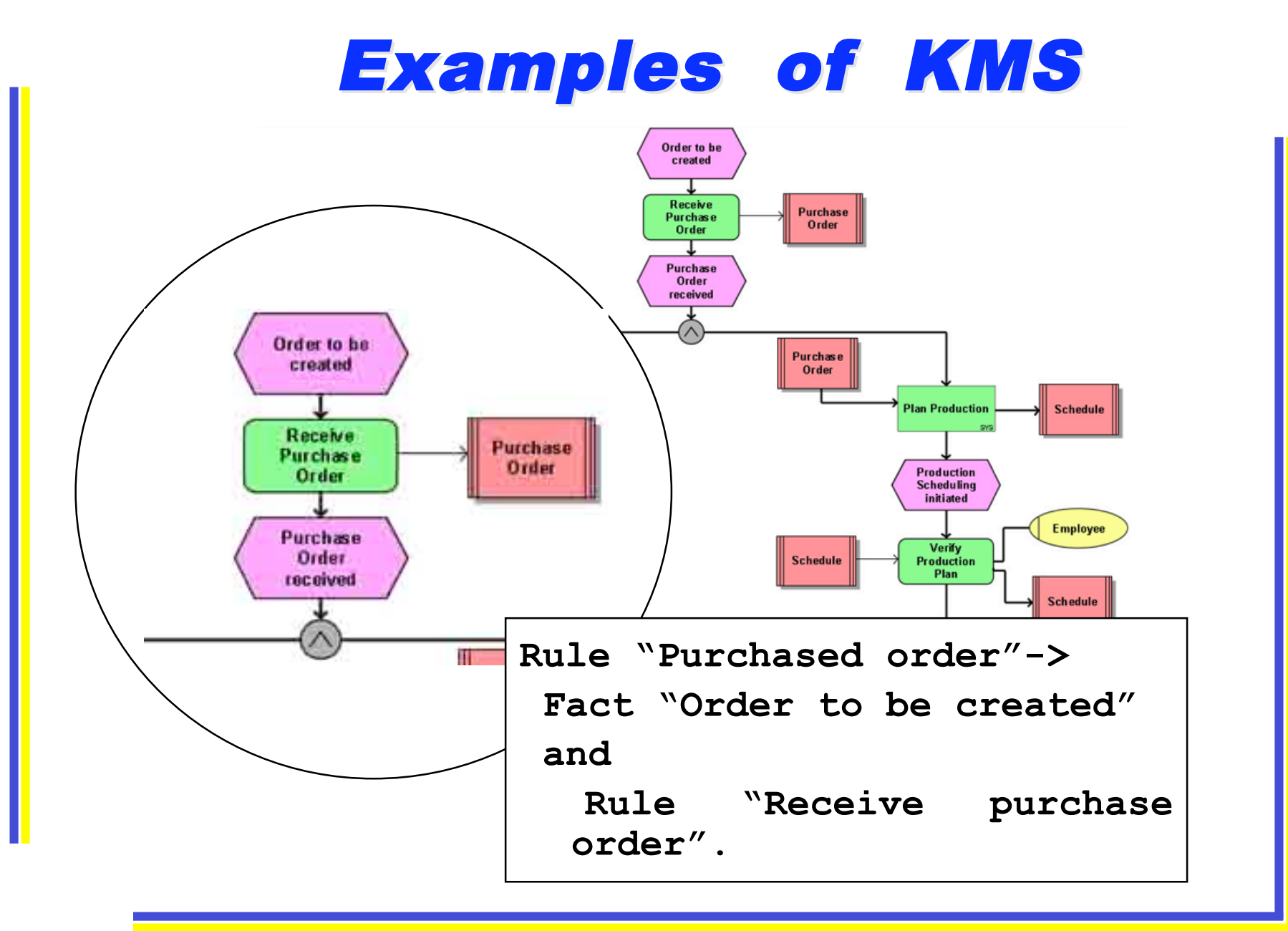

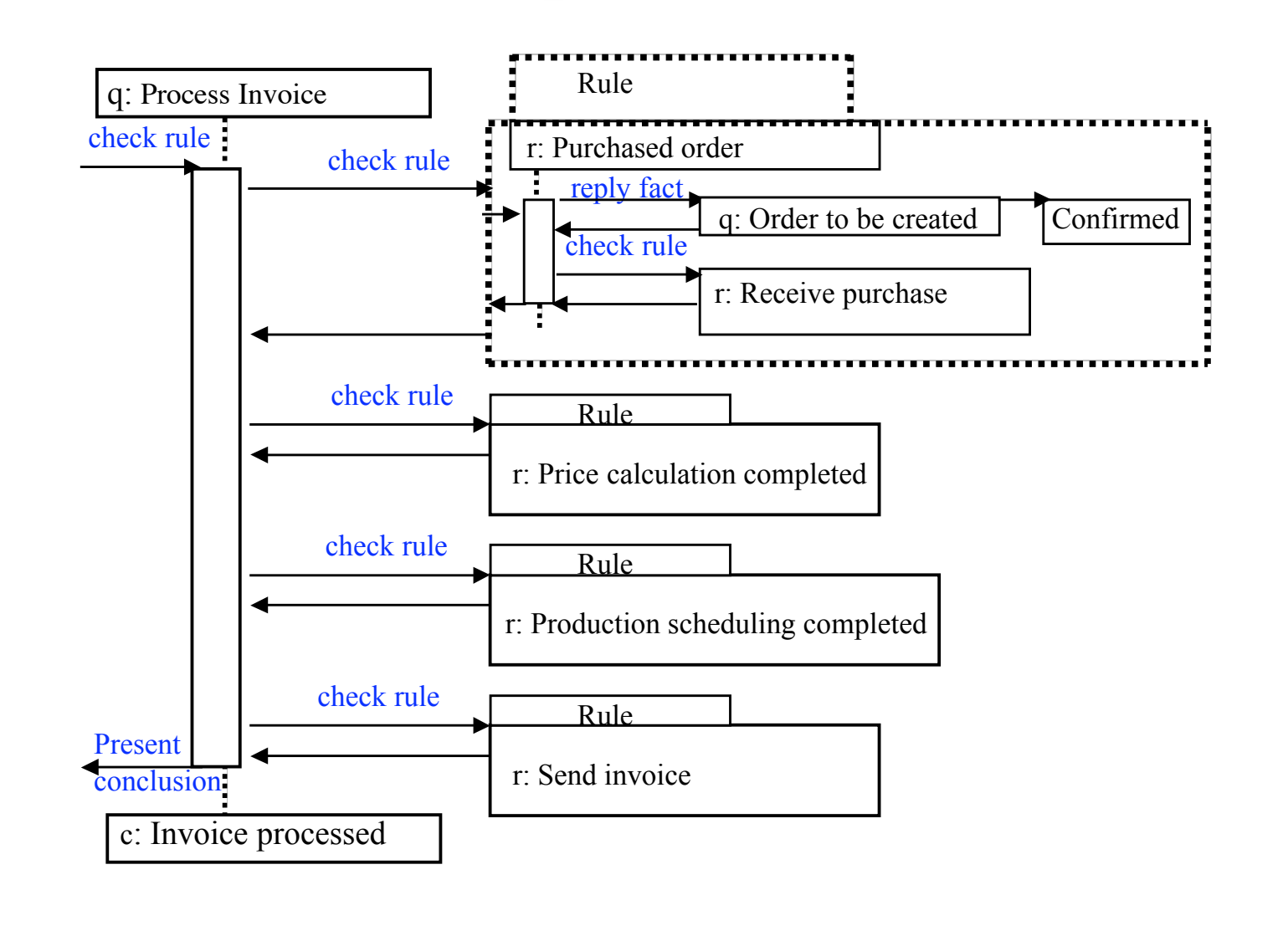

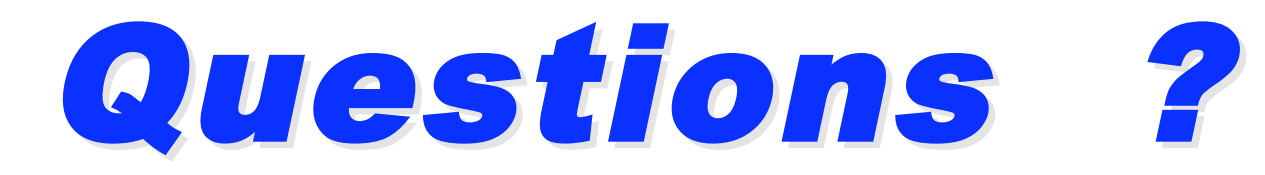